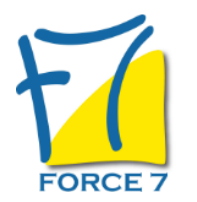

Gestion des stocks Domaine : Transport Logistique Commerce Internat. Réf. : 1258TL

## OBJECTIFS DE LA FORMATION

Bâtir un outil de gestion et de suivi

PRÉ-REQUIS

Aucun

## MOYENS PÉDAGOGIQUES ET MODALITÉS D'ÉVALUATION

**Moyens pédagogiques :** Alternance entre théorie et exercices pratiques. Un support de cours adapté remis à chaque participant. Salle de cours équipée / connexion internet / matériels de projection / Tableaux / Paper Board.

**Modalités d'évaluation :** Evaluation au fur et à mesure des exercices pratiques / Questionnaire de satisfaction / Attestation de stage / Evaluation sommative par le formateur sur 5 questions.

**Formation en présentiel :** A l'aide de l'application EDUSIGN, les stagiaires ont un accès afin d'émarger pendant la formation et de répondre à une opinion qualité lors de la fin de la formation.

**Formation en distanciel :** A l'aide d'un logiciel, les stagiaires interagissent entre eux et avec le formateur / Accès à l'environnement d'apprentissage (supports,...)et aux preuves de suivi (émargements, évaluation,opinion qualité...) via la plateforme Edusign / Convocation avec lien de connexion.

## CONTENU ET MÉTHODES MOBILISÉES

## **PREMIERE JOURNÈE**

## **INTRODUCTION**

- Méthodes, outils et pratiques de la gestion du stock de mobilier
- Le métier de gestionnaire de stocks
- o Pourquoi constituer un stock?
- Stockage et externalisation

#### **THEME DE REFLEXION N° 01**

Le constat actuel

## **COMPTABILITE ET GESTION DES STOCKS**

- L'approche comptable
- Les enjeux financiers de la gestion des stocks
- Les comptes d immobilisations corporelles

### **THEME DE REFLEXION N° 02**

La comptabilité comme source d informations

## **LA NOTION DE FLUX**

- Les flux matières
- Les flux d'informations
- Les flux financiers
- Les flux de retours

## **QUALITE, TAUX DE SERVICE, DELAIS ET COUTS**

- La qualité
- Le taux de service
- Les délais
- Les coûts

# PUBLIC CONCERNÉ

Personne ayant besoin de gérer des stocks

## DURÉE ET DATES

**-Durée :**  2 JOURS + 1 JOUR soit 21 heures

## **-Délai d'accès :**

Réponse par mail dans les 72h. En inter : inscription à la prochaine session suivant le nombre de places disponibles. En intra et en individuel : en fonction du planning déterminé par le client.

**-Dates des inter-entreprises :**  Nous contacter **.En Intra ou Individuel :** Nous contacter

## FORMULES ET TARIFS

**En inter-entreprises :**  585€ HT / Jour / personne

**En intra-entreprises :**  1409€ HT / Jour / groupe Groupe de 2 à 5 pers.

**En cours particulier :**  Nous consulter

## MODALITÉS PÉDAGOGIQUES

Présentiel, Distanciel.

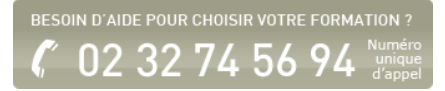

#### **THEME DE REFLEXION N° 03**

La mesure de la performance et le choix des indicateurs

#### **LA ROUE DU GASPILLAGE**

Les sources de gaspillage

#### **THEME DE REFLEXION N° 04**

Comment supprimer ou minimiser les sources de gaspillage.

#### **LA GESTION ECONOMIQUE DU STOCK**

- Le cycle de vie du produit
- Différentes appellations et catégories de stocks
- Consommations et prévisions
- Consommation et niveaux de stocks
- La valorisation du stock
- La loi de Pareto et le classement ABC
- Un outil de suivi : le planning de Gantt

#### **THEME DE REFLEXION N° 05**

Prévisions et anticipations

#### **MEtHODES D'IMPLANTATION ET D'OPTIMISATION DU STOCK**

- Rôle et contraintes
- Point à étudier en amont du stockage (un exemple réel)
- Les méthodes de rangement et de stockage
- Les bâtiments,
- Les moyens matériels

#### **THEME DE REFLEXION N° 05**

Comment améliorer le stockage du mobilier

## **LES DIFFERENTS COUTS**

- Lecoûtsts liés au stockage
- Le coût de passation d une commande

#### **LES INVENTAIRES**

- L'obligation d inventorier
- Les différents types d'inventaires
- Le choix d'une méthode d'inventaire
- La valorisation de l'inventaire
- L'analyse des données d'inventaire
- La suppression du stock mort

## **THEME DE REFLEXION N° 06**

Le choix d une méthode d inventaire

## **LES DIFFERENTES METHODES D'APPROVISIONNEMENT**

#### **LES COMMANDES ET LES APPELS D OFFRES**

- Conditions générales d'achats
- Le calcul du besoin
- Lancement et suivi des commandes
- Applications

### **LE BUDGET D'ACHAT**

- L'établissement du budget
- Le suivi budgétaire
- Les compléments budgétaires

#### **THEME DE REFLEXION N° 07**

Comment améliorer l anticipation et la demande de compléments budgétaires

#### **DEUXIEME JOURNEE**

- Reprise de tous les thèmes de réflexions et hiérarchisation des réponses.
- Mise en place d un outil de pilotage, de suivi et de gestion du stock de mobilier
- Choix des indicateurs significatifs
- Mise à jour des données
- Suivi et diffusion

## **ANNEXES**

Petit lexique des principaux termes utilisés en gestion des stocks

Fiche mise à jour le 23/08/2024

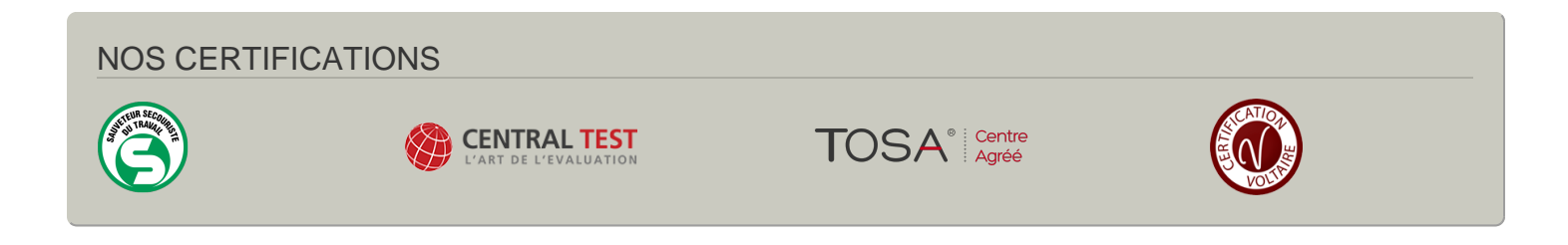